## Pregled izdatih i primljenih računa - ubačena nova kolona pri izvozu u excel

Poslednja izmena 24/11/2020 2:44 pm CET

Prilikom izvoza Primljenih ili Izdatih računa u excel tabelu, dodata je nova kolona tj. podatak o državi stranke. Podatk se povlači iz šifarnika stranaka.

Potrebno je kroz Poslovanje>Izdati/Primljeni računi> kliknuti na ikonicu  $\Phi$  i dobijamo podatke u excel tabeli:

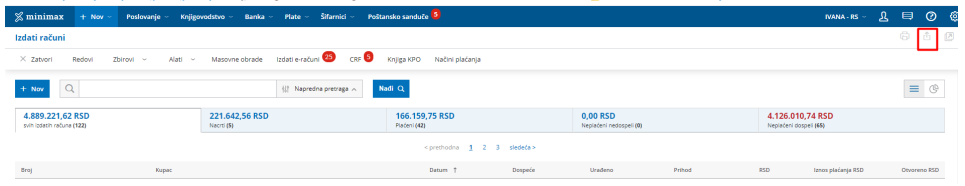

Tabela sa ubačenom kolonom:

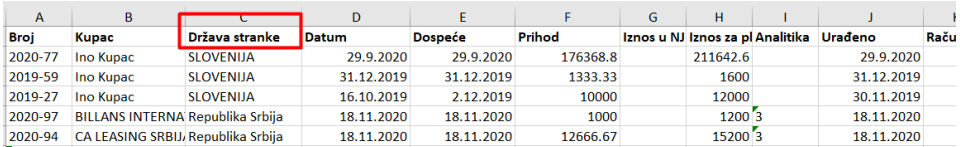